## Journey Mapping: Send a chat query to the **library**

User Journeys

## Scenario

you are studying at home and need to find a newspaper article on the topic of homelessness in Alaska. Your paper is due tomorrow, and you have not been able to find an article. Contact the library chat service between the hours of 9:00 am and 10:00 pm Monday through Thursday, or 9:00 am to 7:00 pm, Friday, and ask for assistance in locating an article on this topic. Make the following request. "I need a newspaper article about homelessness in Alaska. How can I find that?" Using the information provided to you, locate the article.

## Expected journey

Expected Journey: Go to the Library homepage. Click on "Ask a Librarian. Next click on "Live Chat". Then type in the question and wait for the answer.

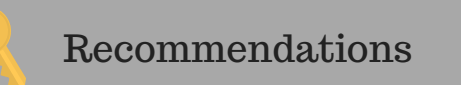

Librarians should be careful to log on to chat during designated chat hours to ensure that chat queries are not missed.

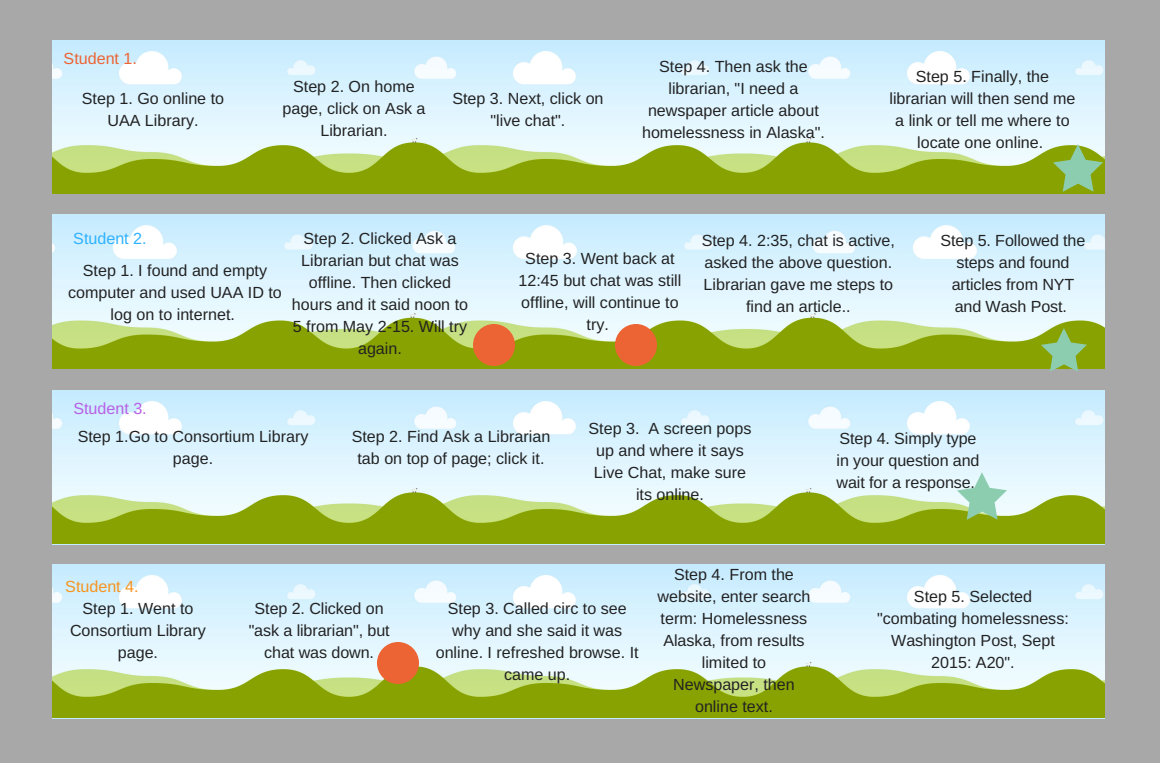

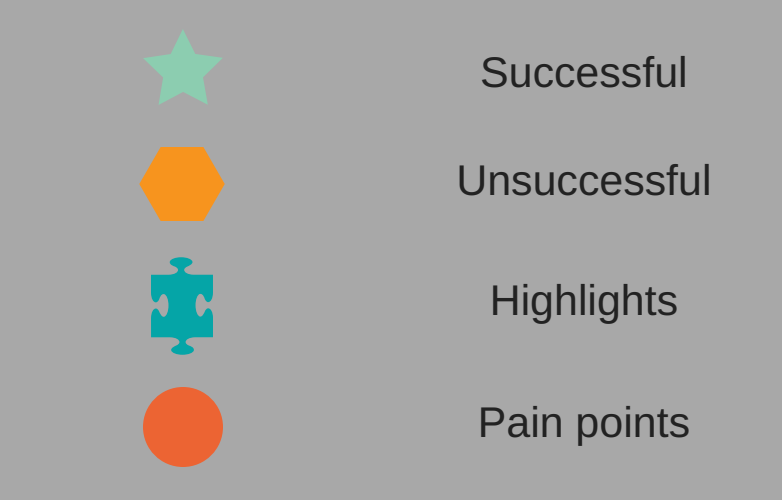